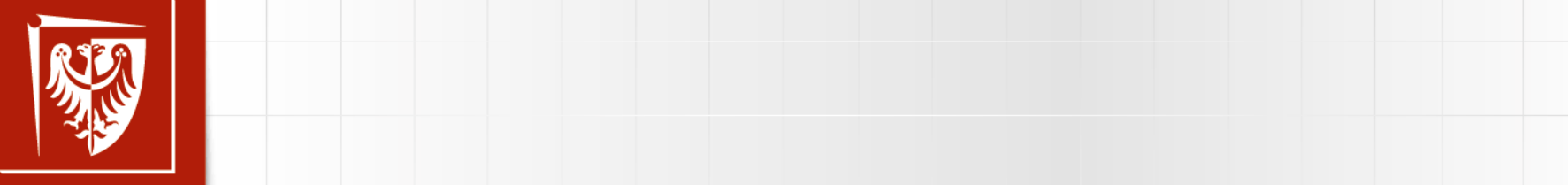

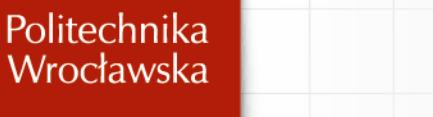

#### $\begin{bmatrix} 1 & 1 & 1 \\ 1 & 1 & 1 \end{bmatrix}$ **EVALUE MECHANIKA BUDOWLI**

• Kliknij, aby edytować style wzorca tekstu

## **LABORATORIUM NR 1**

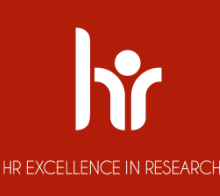

**Prowadząca: dr inż. Katarzyna Misiurek**

# Kliknij, aby edytować style wzorca **ZAJĘCIA LABORATORYJNO - PROJEKTOWE**

- 1. W ramach zajęć do wykonania są 3 projekty;
- $\frac{1}{\sqrt{2}}$  . Keither style was the context style project, too projekty; 2. Na 4 zajęciach odbędzie się test obejmujący tematyką 3
- $\sigma$ rtkówki prze 3. Do kartkówki przewidziana jest poprawa na 5 zajęciach;
- Czwarty poziom 4. Do poprawy kartkówki przystąpić może tylko ten, kto najpóźniej w dniu poprawy odda gotowe – kompletne projekty;
- 5. Projekt musi być wykonany poprawnie w przeciwnym razie należy go poprawić;
- 6. Termin oddania projektu to termin kartkówki;
- 7. Frekwencja co najmniej 70%;

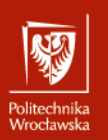

## Kliknij, aby edytować style wzorca **ZAJĘCIA LABORATORYJNO - PROJEKTOWE**

- Kliknij, aby edytować style wzorca tekstu  $\overline{\phantom{a}}$ • Trzeci poziom<br>• Trzeci poziom **1. Projekt nr 1 - Metoda sił i obliczanie przemieszczeń -** układy załamane w planie - (1 zajęcia);
- **2. Projekt nr 2 Metoda przemieszczeń –** układy przesuwne –(1 zajęcia);
- **3. Projekt nr 3 - Analiza stateczności –** (1 zajęcia);

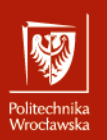

## ZAJĘCIA LABORATORYJNE - WARUNKI ZALICZENIA

- <mark>UD</mark>echosc na za 1. Obecność na zajęciach;
- 2. Poprawne wykonanie 3 projektów;
- 3. Czynna aktywność na zajęciach;
- $h \circ h$   $h \circ h$ 4. Zaliczenie – test + rozmowa po zaliczonym teście (4-5 zajęcia);
- 5. Na każde zajęcia trzeba być przygotowanym;

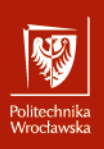

## POMOCE DYDAKTYCZNE

- $\mathbf{r}$ . Wyniau ur III2. Matgurzata Giauysz Dien, który wzorca też 1. Wykład dr inż. Małgorzata Gładysz - Bień;
- Drugi poziom http://k3-wbliw.pwr.edu.pl/dydaktyka/studia-stacjonarneii-stopnia 2. Strona Katedry Mechaniki Budowli i Inżynierii Miejskiej
- 3. E-portla kurs Mechanika Budowli
- $\mathbf{P}$  poziom poziom poziom poziom poziom poziom poziom poziom poziom poziom poziom poziom poziom poziom poziom poziom poziom poziom poziom poziom poziom poziom poziom poziom poziom poziom poziom poziom poziom poziom po 4. Strona Prowadzącej przedmiot: https://wbliw.pwr.edu.pl/pracownicy/katarzynamisiurek/mechanika-budowli-studia-stacjonarne-iistopnia.html
- 5. W.Nowacki, Mechanika budowli t.1;
- 6. Mechanika budowli. Ujęcie komputerowe
- 7. A.Chudziński, Statyka Budowli cz.2;
- 8. A.Cybuslki, Z.Grodecki, Statyka ustrojów prętowych t.IV;

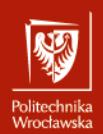

# PROJEKTY - WYMAGANIA<br> *PROJEKTY - WYMAGANIA*

- 1. Ćwiczenia projektowe wykonujemy na kartkach formatu A-4;
- 1. Cwiczenia projektowe wykonujemy na kartka<br>**2. Pierwsza strona projektu jest jego okładką.**
- Klikanista strona projenia jest jego omaaną.<br>2. Kruga kartko projektu powinien stanowić wydan **3. Drugą kartkę projektu powinien stanowić wydany temat;**
- ,<br>Majna kartka nr rozwiązywanego zadania z wymiarami, obciążeniami i jednostkami; 4. Kolejna kartka projektu powinna zawierać schemat
- $\sim$  Czwarty poziom poziom poziom poziom poziom poziom poziom poziom poziom poziom poziom poziom poziom poziom poziom poziom poziom poziom poziom poziom poziom poziom poziom poziom poziom poziom poziom poziom poziom pozio » Piąty poziom 5. Piszemy używając długopisu lub pióra lub komputera;
- 6. Numerujemy poszczególne strony zachowując ciągłość numeracji;
- 7. Gotowy projekt wraz załącznikami przesyłamy jako jeden dokument;
- 8. Przesyłany projekt podpisujemy imieniem i nazwiskiem;
- 9. Jeżeli w temacie lub na zajęciach nie jest wyraźnie zaznaczone, że coś jest obliczane na komputerze to wszystkie obliczenia wykonujemy ręcznie – wartości i jednostki muszą wynikać z obliczeń (podać używane wzory, zachować i zapisać wszystkie jednostki);

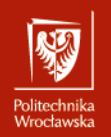

### Kliknij, aby edytować style wzorca tekstu UKŁADY PRZESTRZENNE - OBLICZANIE<br>PRZEMIESZ*CZ*EŃ tekstus **PRZEMIESZCZEŃ**

 $\mathbf{r}$ wymiarach (x, y, z). Układem przestrzennym jest także konstrukcja płaska wpisana w płaszczyznę, na którą działają siły prostopadłe do tej płaszczyzny wpisana w płaszczyznę, na ktorą działają siły prostop<br>(kierunek ich działania pokrywa się z trzecim wymiarem). **Układ przestrzenny** – to konstrukcja, której elementy ułożone są w trzech

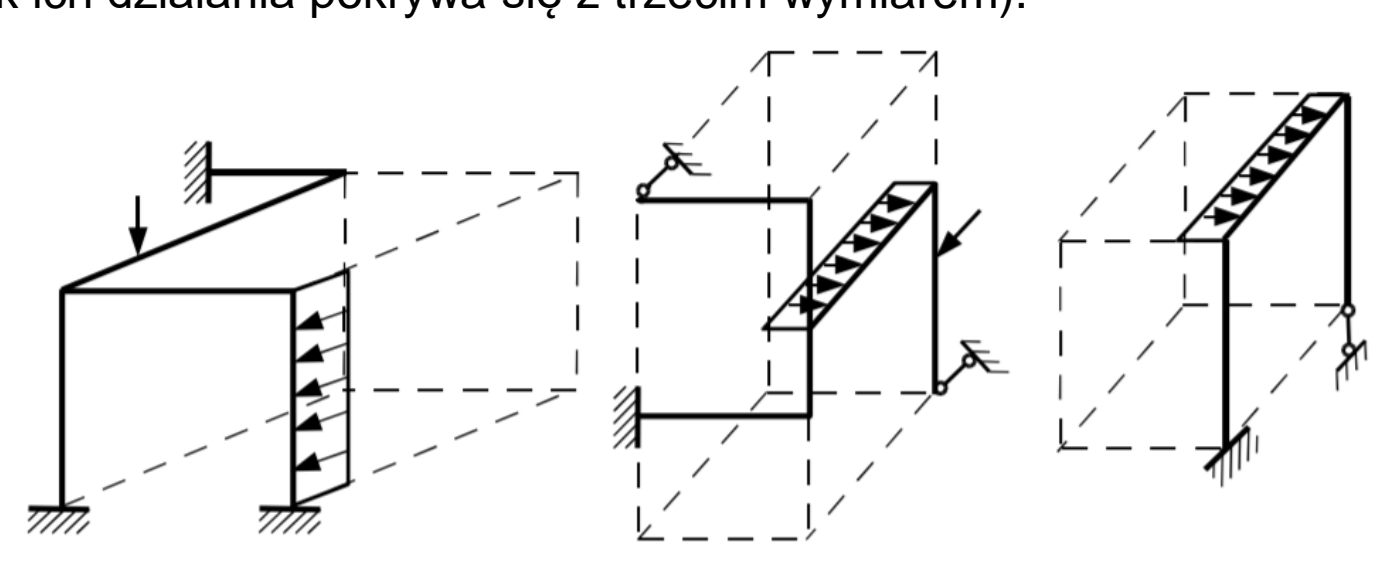

**Ramy przestrzenne statycznie niewyznaczalne rozwiązujemy analogicznie jak układy płaskie.**

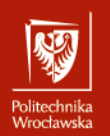

### UKŁADY PRZESTRZENNE - OBLICZANIE STOPNIA JIAIIUZ<br>. **STATYCZNEJ NIEWYZNACZALNOŚCI**

#### STOPIEŃ STATYCZNEJ NIEWYZNACZALNOSCI

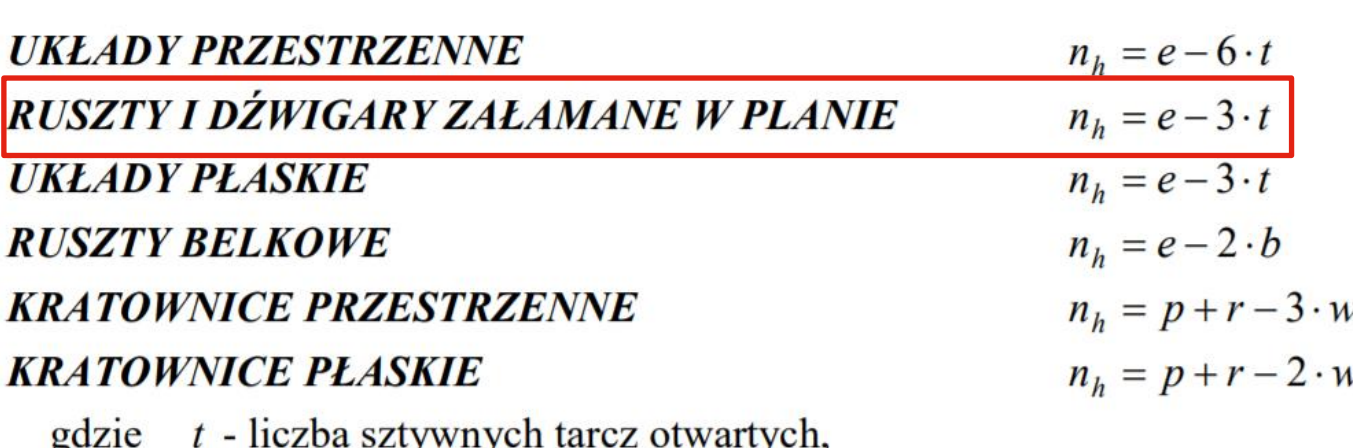

e - liczba wiezi łączących tarcze (belki rusztu belkowego) między sobą i z fundamentem,

- b liczba belek rusztu belkowego,
- p liczba prętów kratownicy,
- $r$  liczba więzi podporowych kratownicy,
- w liczba węzłów kratownicy.

#### Gdy:

*nh=0* układ jest **Statycznie Wyznaczalny (NW)**. *nh>0* układ jest **Statycznie niewyznaczalny (SN)**.

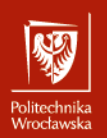

### UKŁADY PRZESTRZENNE - OBLICZANIE<br>PRZEWIEGEGEN<sup>4</sup> tekstu **PRZEMIESZCZEŃ**

W celu **obliczenia przemieszczeń** należy określić siły, jakie występują w  $\mathcal{L}$  – Drugi pozitom pozitom pozitom pozitom pozitom pozitom pozitom pozitom pozitom pozitom pozitom pozitom pozitom pozitom pozitom pozitom pozitom pozitom pozitom pozitom pozitom pozitom pozitom pozitom pozitom pozi przekrojach ustroju prętowego.

W układach przestrzennych rozróżniamy siły działające:<br>4

- 1. wzdłuż trzech osi,
- zon oor,<br>Minajaca w dwác 2. momenty zginające w dwóch płaszczyznach
- 3. moment skręcający.

Moment działający wokół osi zaznaczamy jako wektor z podwójnym grotem wzdłuż tej osi (przyjmujemy oznaczenia jak dla układów prawoskrętnych).

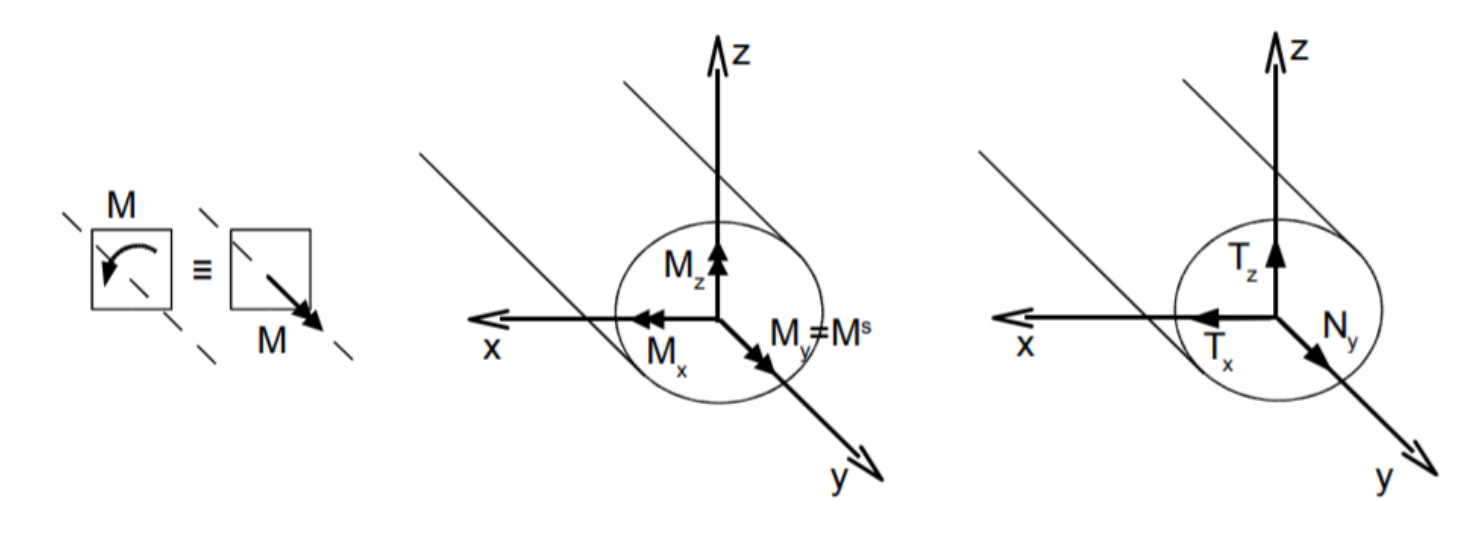

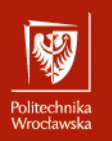

### UKŁADY PRZESTRZENNE - OBLICZANIE<br>PRZEWIEGEGEN<sup>4</sup> r Induwie.<br>... **PRZEMIESZCZEŃ**

Przemieszczenia od obciążenia siłami będą obliczane ze wzoru:

$$
\Delta_{iF} = \Delta_i^F = \int \frac{Mx^i \cdot Mx^F}{GIs} \cdot dx + \int \frac{My^i \cdot My^F}{Ely} \cdot dx + \int \frac{Mz^i \cdot Mz^F}{EIz} \cdot dx + \int \frac{N^i \cdot N^F}{EA} \cdot dx + \int \frac{K_y \cdot Vy^i \cdot Vy^F}{GA} \cdot dx + \int \frac{K_z \cdot Vz^i \cdot Vz^F}{GA} \cdot dx + \sum_s \frac{S_s^i \cdot S_s^F}{K_s}
$$

#### **W układach przestrzennych**

- występuje 6 rodzajów sił wewnętrznych: **Mx, My, Mz, Nx, Vy, Vz**
- pręt musi posiadać następujące charakterystyki geometryczne:  $Is = Ix, Iy, Iz, Ax=Ay=Az=A, k$ </u>
- pręt musi posiadać następujące charakterystyki materiałowe:
- 10

**E, G, v**

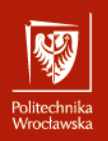

### UKŁADY PRZESTRZENNE - INFORMACJE<br>DOD*STWIJNI*J rudjiav<br>... **PODSTAWOWE**

 $\mathbf{e}$ Dla konstrukcji przestrzennych przyjmuje się dwa układy współrzędnych:

- · globalny X, Y, Z dla całej konstrukcji UG,
- lokalny x, y, z dla każdego pręta UL*.*

e dividuali prawo Oba układy są układami prawoskrętnymi.

#### » Piąty poziom **UKŁAD GLOBALNY UKŁAD LOKALNY**

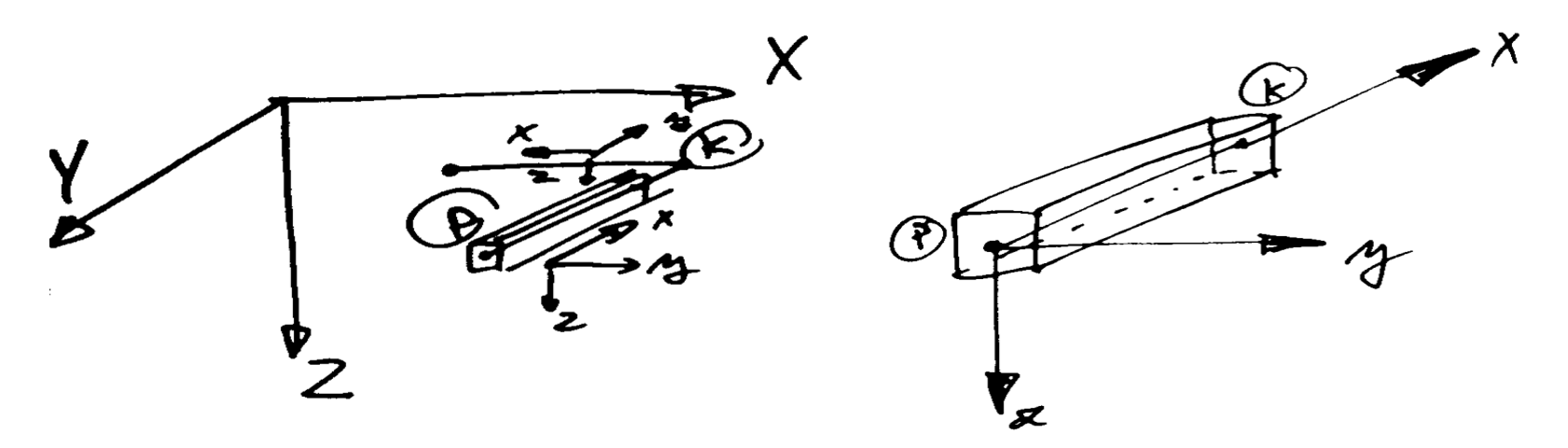

**x** jest osią styczną do osi pręta ze zwrotem od początku do końca pręta **y, z** są to osie główne przekroju poprzecznego pręta

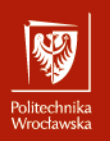

### UKŁADY PRZESTRZENNE - INFORMACJE<br>DOD*STWIJNI*J rudjiav<br>... **PODSTAWOWE**

Układy współrzędnych są prawoskrętne – obowiązuje reguła prawej dłoni.

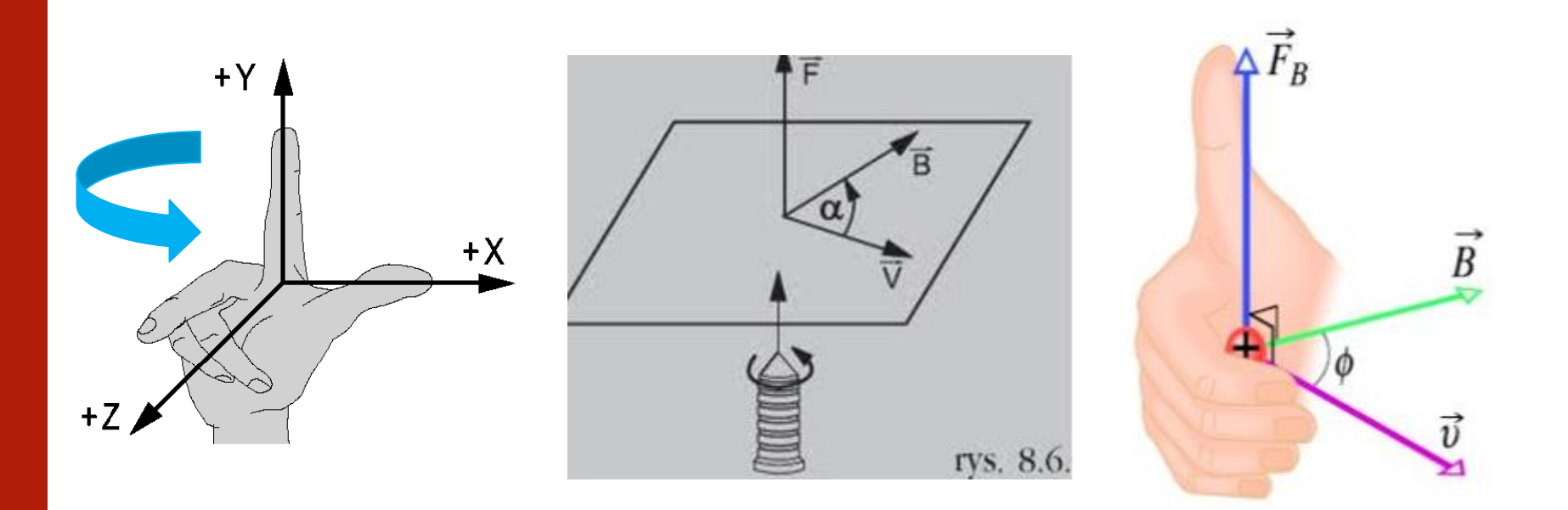

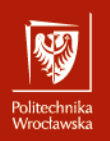

### UKŁADY PRZESTRZENNE - INFORMACJE<br>DOD*STWIJNI*J rudjiav<br>... **PODSTAWOWE**

#### • Kliknij, aby edytować style wzorca tekstu  $\sum_{i=1}^{n}$ **Umowa znakowania sił przekrojowych wewnętrznych**

**Siłom przekrojowym (wewnętrznym)** liczonym w przekroju pręta od strony jego początku (P) przypisujemy **znak plus (+)**, gdy ich wektory mają zwroty **przeciwne** *IIII DOIC* IURGIII niż odpowiadające im osie lokalnego układu współrzędnych.

**Siłom przekrojowym (wewnętrznym)** liczonym w przekroju pręta od strony jego końca (K) **przypisujemy znak (+)**, gdy ich wektory mają zwroty **zgodne** z osiami lokalnego układu współrzędnych.

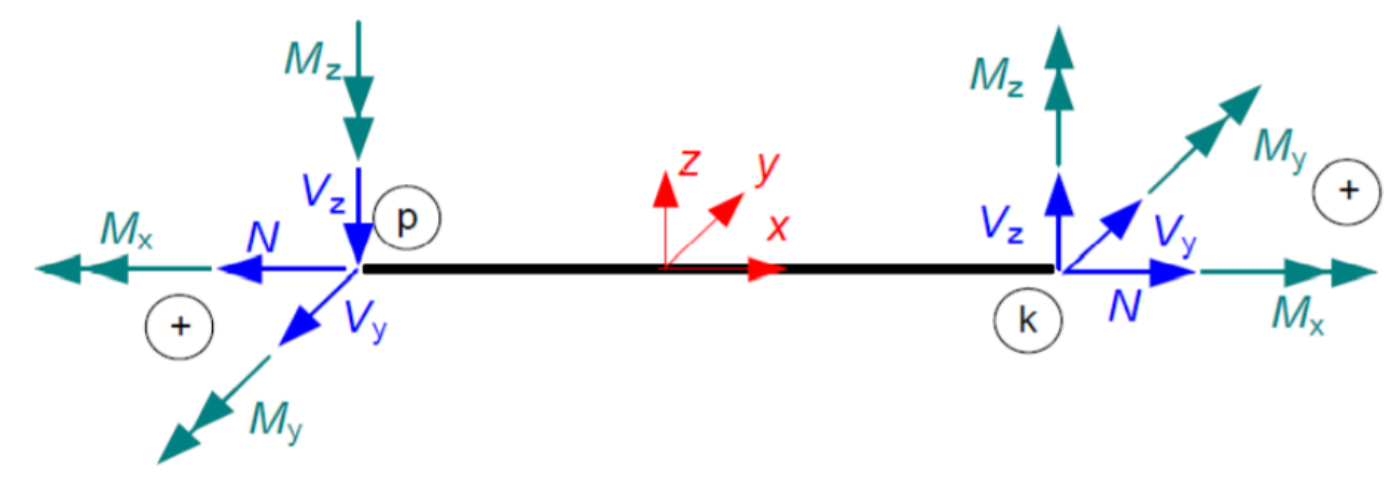

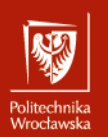

## UKŁADY PRZESTRZENNE - DŹWIGARY ZAŁAMANE<br><u>wzorca wie</u> **tekstu**<br>Tekstu **W PLANIE**

- **D RUSZTY I DŹWIGARY ZAŁAMANE W PLANIE, jakie będziemy** rozpatrywać, są układami płaskimi o obciążeniu działającym<br>prostopadle do płaszczyzny dźwigara skonstruowanymi tak, że obciążenia te nie wywołują sił w płaszczyźnie dźwigara.
- $\Box$  W układach tych do liczby e zalicza się tylko więzi translacyjne prostopadłe do płaszczyzny dźwigara i więzi rotacyjne usytuowane w płaszczyznach prostopadłych do płaszczyzny dźwigara.
- □ Stopień statycznej niewyznaczalności (SSN) dla układu załamanego w planie, gdzie występują tylko trzy rodzaje sił wewnętrznych tj. Mx, Vz, My wynosi:

$$
\underline{\mathsf{nh}}\text{=}e\text{-}3t
$$

gdzie: e - liczb stopni swobody.

t - liczba tarcz.

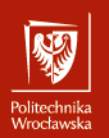

## UKŁADY PRZESTRZENNE - DŹWIGARY ZAŁAMANE<br><u>wzorca wie</u> **tekstu**<br>Tekstu **W PLANIE**

- 1. Proszę obliczyć stopień statycznej niewyznaczalności układu
- Drugi poziom 2. Proszę zaproponować układ podstawowy Metody Sił

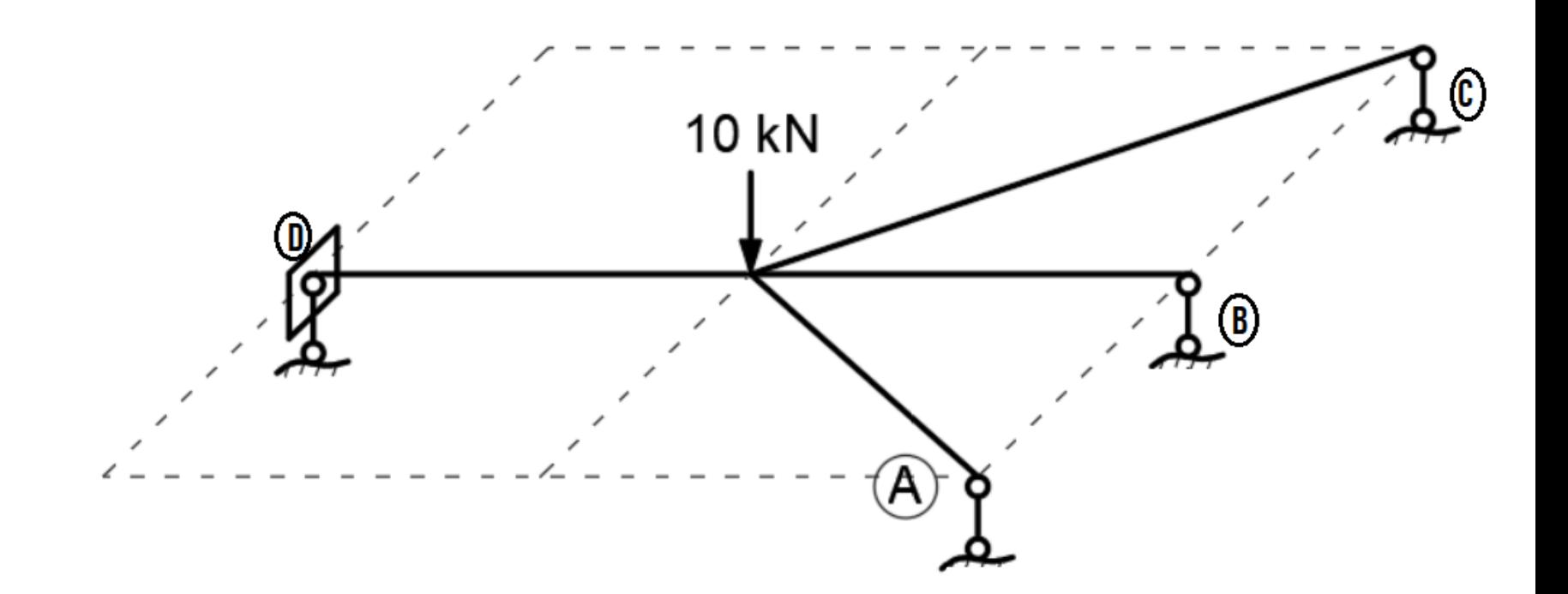

### $\mathbf{K}$ Kliknij, aby edytować style wzorca **METODA SIŁ – TOK POSTĘPOWANIA**

- **1.**tekstu **Wyznaczenie stopnia statycznej niewyznaczalności**
- przekształcenie układu w zbiór sztywnych tarcz otwartych, obliczenie liczby tarcz,
	- e pozytomu poziomu pozioma.<br>Pobliczenie liczby więzi elementarnych podporowych i więzi między tarczami,
	- obliczenie stopnia statycznej niewyznaczalności n<sub>h</sub>
- $\mathbf{I}$ ., podeto $\mathbf{I}$ **2. Dobranie układu podstawowego metody sił i rozpisanie ogólnej postaci układu równań metody sił.**

Układ podstawowy metody sił = układ zadany z  $n_h$  przeciętymi lub usuniętymi więziami zastąpionymi niewiadomymi siłami hiperstatycznymi (siły lub momenty) oznaczonymi przez  $X_1$ ,  $X_2$ , itp. W układzie podstawowym należy narysować obciążenia, podać wymiary i sztywności prętów, oznaczyć węzły, wyróżnić włókna uprzywilejowane. Ogólna postać układu równań metody sił:

$$
\sum_j \delta_{ij} X_j + \delta_{iF} = \Delta_i^{rz}, \quad i, j = 1, 2, \dots, n_h
$$

### $\mathbf{K}$ Kliknij, aby edytować style wzorca **METODA SIŁ – TOK POSTĘPOWANIA**

- **3. Rozwiązanie układu podstawowego od danego obciążenia** tekstu szkic konstrukcji i obciążenia, zaznaczone zwroty reakcji podpór,
- Szkic konstrukcji i obciążenia, zaznaczone zwroty reakcj<br>• wyznaczenie reakcji podnór
	- wyznaczenie reakcji podpór,
	- obliczenie rzędnych charakterystycznych i sporządzenie wykresów sił przekrojowych
- ojowych<br>• Traia układu p **4. Rozwiązanie układu podstawowego od obciążenia siłą X1=1**
	- szkic konstrukcji i obciążenia, zaznaczone zwroty reakcji podpór,
	- wyznaczenie reakcji podpór,
	- obliczenie rzędnych charakterystycznych i sporządzenie wykresów sił przekrojowych
- **5. ... powtarzamy punkt 5 tyle razy ile wynosi stopień statycznej niewyznaczalności**

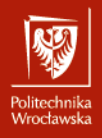

### $\mathbf{K}$ Kliknij, aby edytować style wzorca **METODA SIŁ – TOK POSTĘPOWANIA**

#### **6. Obliczenie współczynników układu równań**

Współczynniki układu równań obliczamy wykorzystując wzory

$$
\delta_{ij} = \int \frac{Mx^i \cdot Mx^j}{GIs} dx + \int \frac{My^i \cdot My^j}{Ely} dx + \sum \frac{\overline{S}_s^i \cdot \overline{S}_s^j}{k_s}, \quad \delta_{iF} = \int \frac{Mx^i \cdot Mx^F}{GIs} dx + \int \frac{My^i \cdot My^F}{Ely} dx + \sum \frac{\overline{S}_s^i \cdot \overline{S}_s^F}{k_s}
$$

Do obliczenia całek w powyższych wzorach zastosowano wzór Simpsona lub Mohra. Ze względu na charakter wykresów momentów skręcających i zginających całki w powyższych wzorach<br>przedstawiono w postaci sum całek dla przedziałów całkowania, w których funkcje podcałkowe spełniają założenia umożliwiające zastosowanie odpowiedniego wzoru.

- **7. Szczegółowa postać układu równań**
- **8. Rozwiązanie układu równań**
- **9. Obliczenie rzędnych charakterystycznych sił przekrojowych i sporządzenie wykresów**
- **10. Przeprowadzenie kontroli rozwiązania**
	- **sprawdzenie statycznej dopuszczalności rozwiązania** (równania równowagi elementów i węzłów, równania równowagi układu jako całości
	- **sprawdzenie kinematycznej dopuszczalności rozwiązania** (sprawdzenie ciągłości konstrukcji - obliczenie  $n_h$  przemieszczeń).

### $\mathbf{K} \in \mathbb{R}$  . The style was dependent of  $\mathbf{K}$ PROJEKTOWANIE PRZEKROJU

### Hubera-Misesa-Hencky'ego (H-M-H) Projektowanie przekroju wg hipotezy wytrzymałościowej

$$
\sigma_{\text{zred}} = \sqrt{\sigma_n^2 + 3\tau^2} \le f_d,
$$
\n
$$
\sigma_n = \frac{\max M_y^F * \gamma_f}{W_y}, \quad \tau = \frac{M_x^F * \gamma_f}{W_s}, \quad (M_x^F \text{ odpowiadajacy } \max M_y^F)
$$
\n
$$
\text{dla rur } W_s = 2W, \quad \text{stąd } W \ge \frac{\gamma_f * \sqrt{(\max M_y^F)^2 + 0.75 (M_x^F)^2}}{f_d}
$$

*Uwaga:* Należy również sprawdzić naprężenia zredukowane dla maksymalnego momentu skręcającego i odpowiadającego mu momentu zginającego - w rozpatrywanym zadaniu są to te same wartości momentów.

### Kliknij, aby edytować style wzorca tekstu OBLICZANIE PRZEMIESZCZENIA<br> **OBLICZANIE PRZEMIESZCZENIA**

Szukane przemieszczenie policzymy na podstawie wzoru

$$
\Delta_{iF} = \int \frac{Mx^{i} \cdot Mx^{F}}{GIs} dx + \int \frac{My^{i} \cdot My^{F}}{EIy} dx + \sum \frac{\overline{S}_{s}^{i} \cdot S_{s}^{F}}{k_{s}}.
$$

Wyznaczyliśmy już momenty  $M<sup>F</sup>$  od obciążenia danego w układzie statycznie niewyznaczalnym. Aby skorzystać z przytoczonego wzoru musimy jeszcze rozwiązać dowolny układ podstawowy<br>dźwigara od obciążenia jednostkowego przyłożonego w miejscu i kierunku szukanego przemieszczenia  $P_i = 1$ . Może to być taki sam układ, jaki był przyjęty do rozwiązania układu od obciążenia danego. Może też być dowolny inny układ.